## **How To Remove Apps From Macbook Air**>>>CLICK HERE<<<

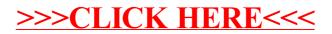